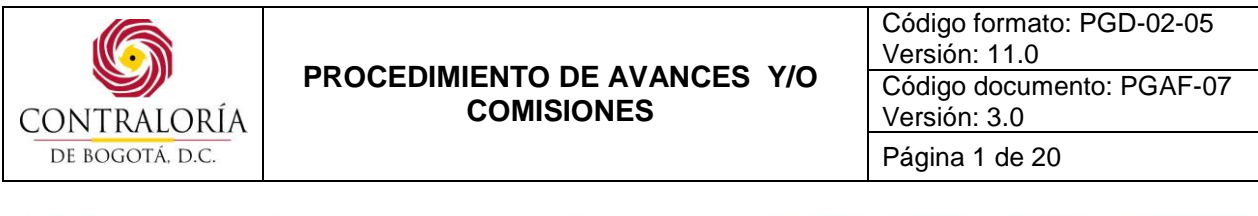

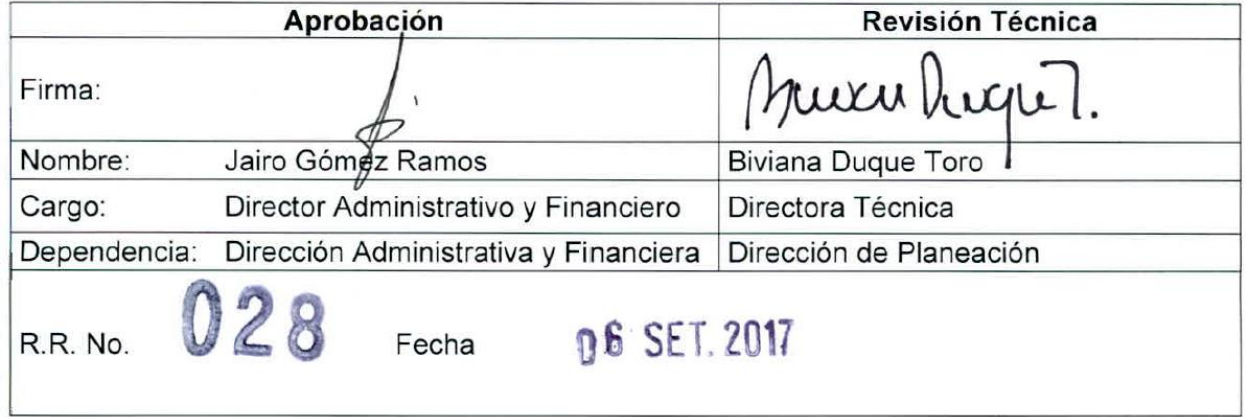

## **1. OBJETIVO(S):**

Estandarizar las actividades que deben desarrollarse para la solicitud, seguimiento y legalización de los avances y/o comisiones dadas, a través de los procedimientos para avances por compras y/o adquisición de bienes y servicios, avances y/o comisiones gastos de viaje y legalización de avances y/o comisiones.

#### **2. ALCANCE:**

Inicia cuando el funcionario correspondiente realiza la solicitud entregando los documentos que la soportan, verificando que cumpla con lo establecido en los procedimientos y termina cuando el funcionario correspondiente aprueba, emite o archiva el correspondiente documento.

#### **3. BASE LEGAL:**

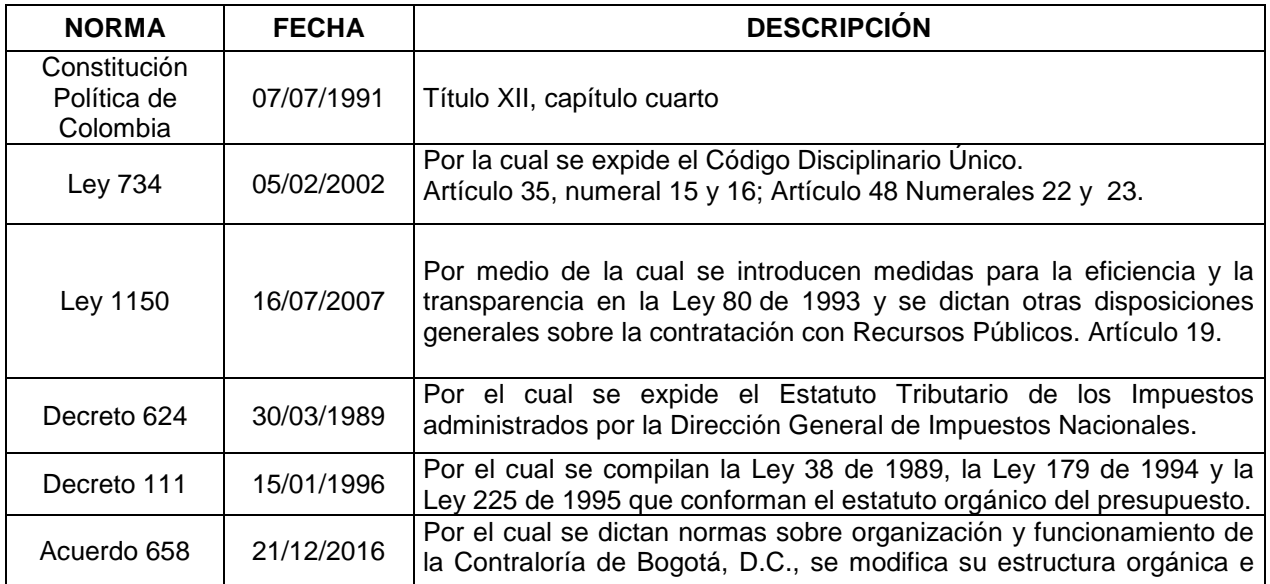

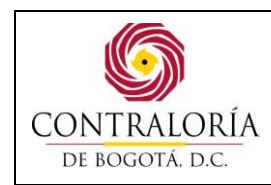

Código formato: PGD-02-05 Versión: 11.0 Código documento: PGAF-07 Versión: 3.0 Página 2 de 20

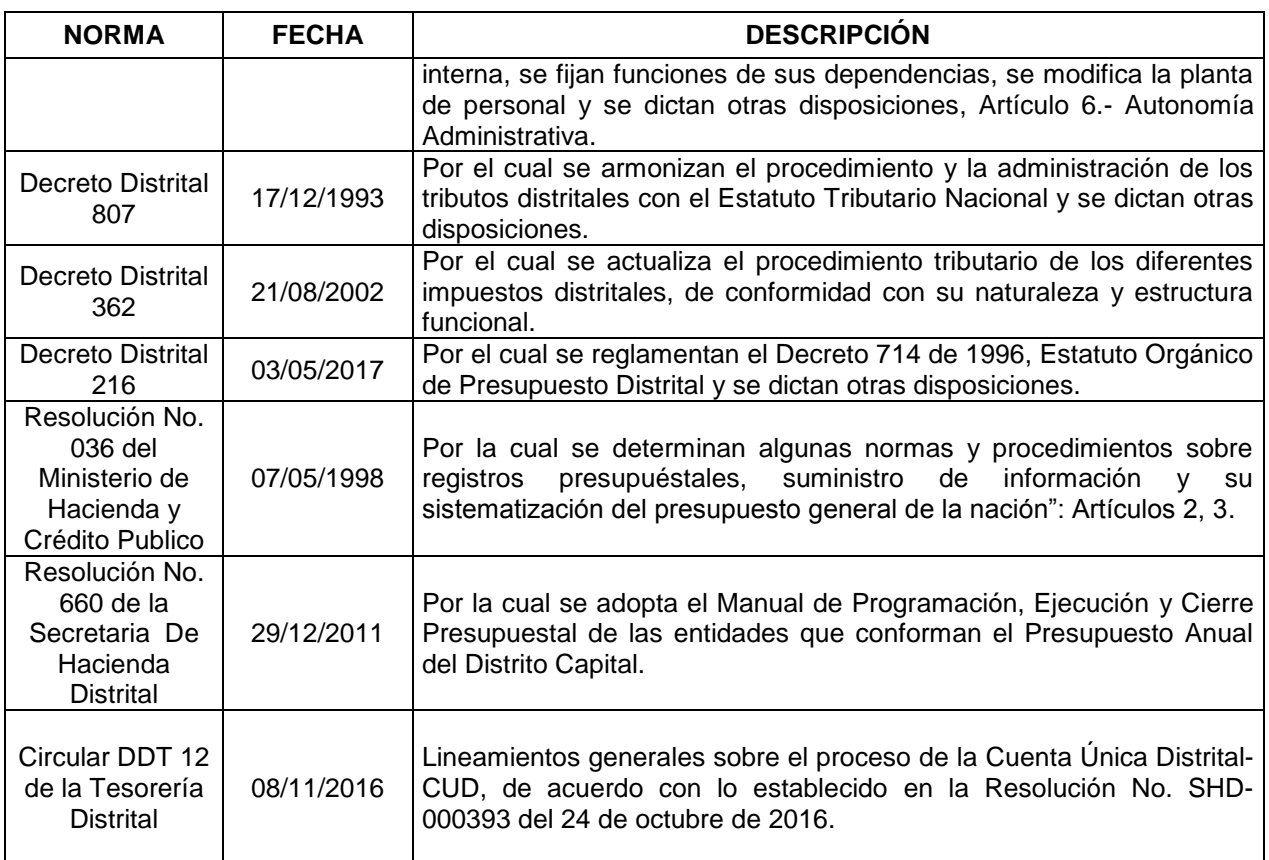

#### **4. DEFINICIONES:**

**AVANCE:** Los avances son dineros entregados a servidores públicos pertenecientes al respetivo órgano, con el propósito de atender erogaciones urgentes e imprescindibles, al igual que los valores que se giren a los servidores públicos para viáticos y gastos de viaje. Para ello se requiere la ordenación previa, mediante acto administrativo y del registro presupuestal correspondiente. Estos sólo se podrán conceder para efectuar compras directas, tipificadas en el estatuto de contratación vigente.

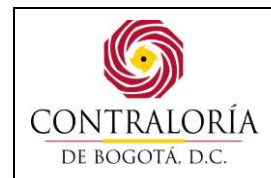

# **5. DESCRIPCIÓN DEL PROCEDIMIENTO:**

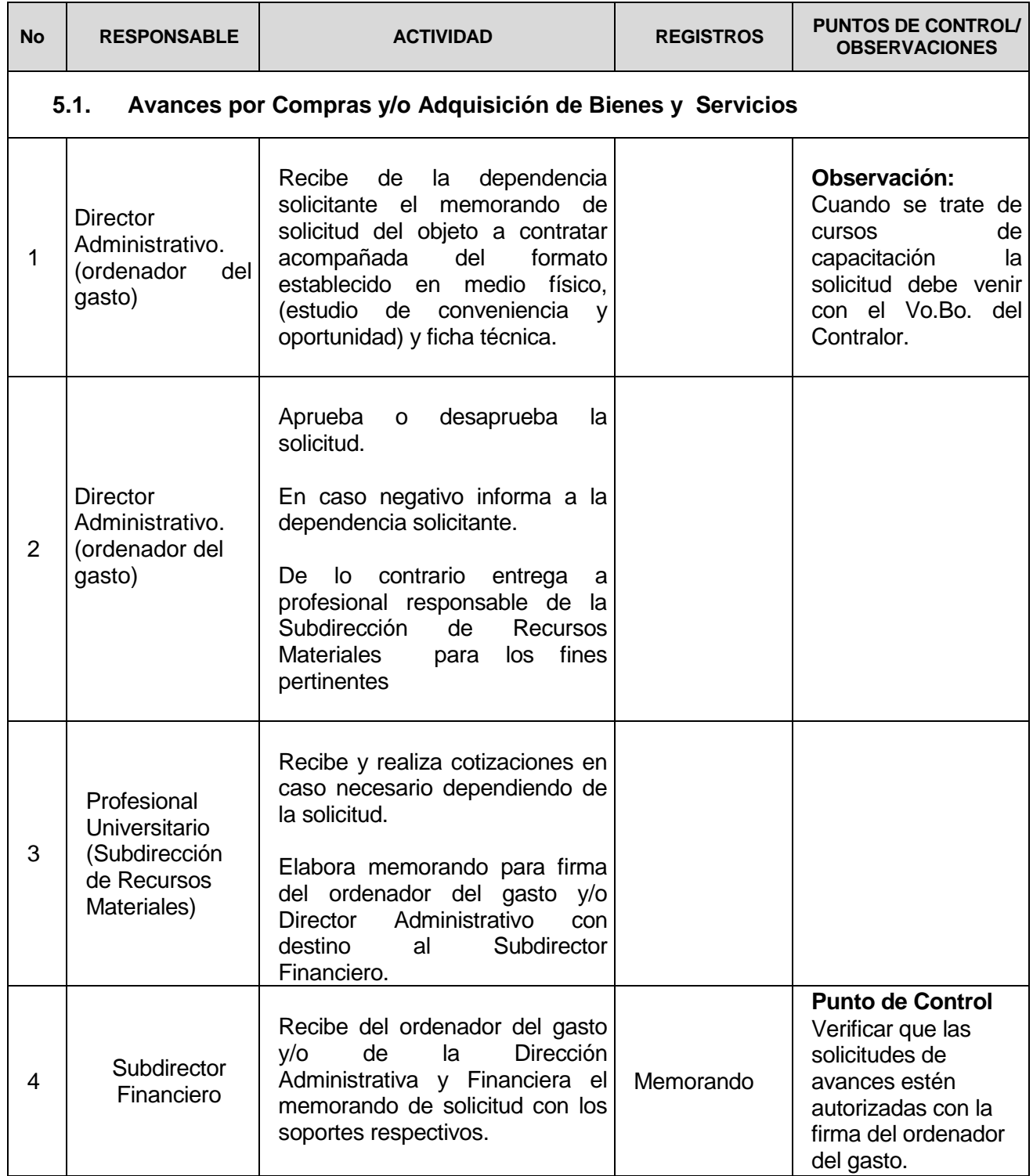

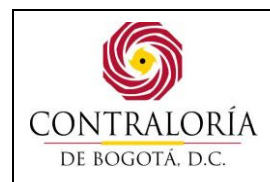

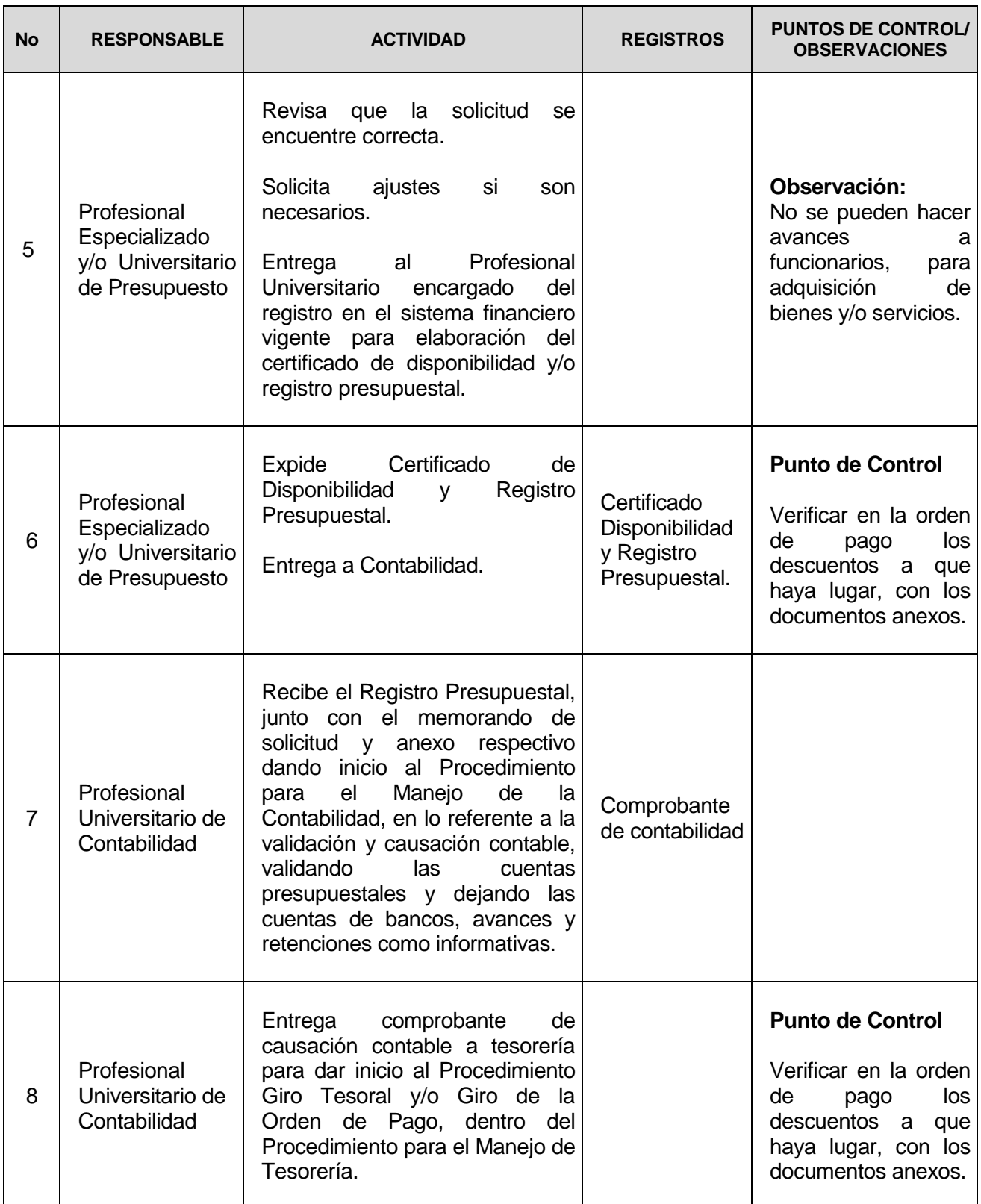

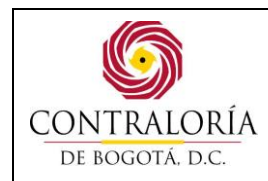

Código formato: PGD-02-05 Versión: 11.0 Código documento: PGAF-07 Versión: 3.0 Página 5 de 20

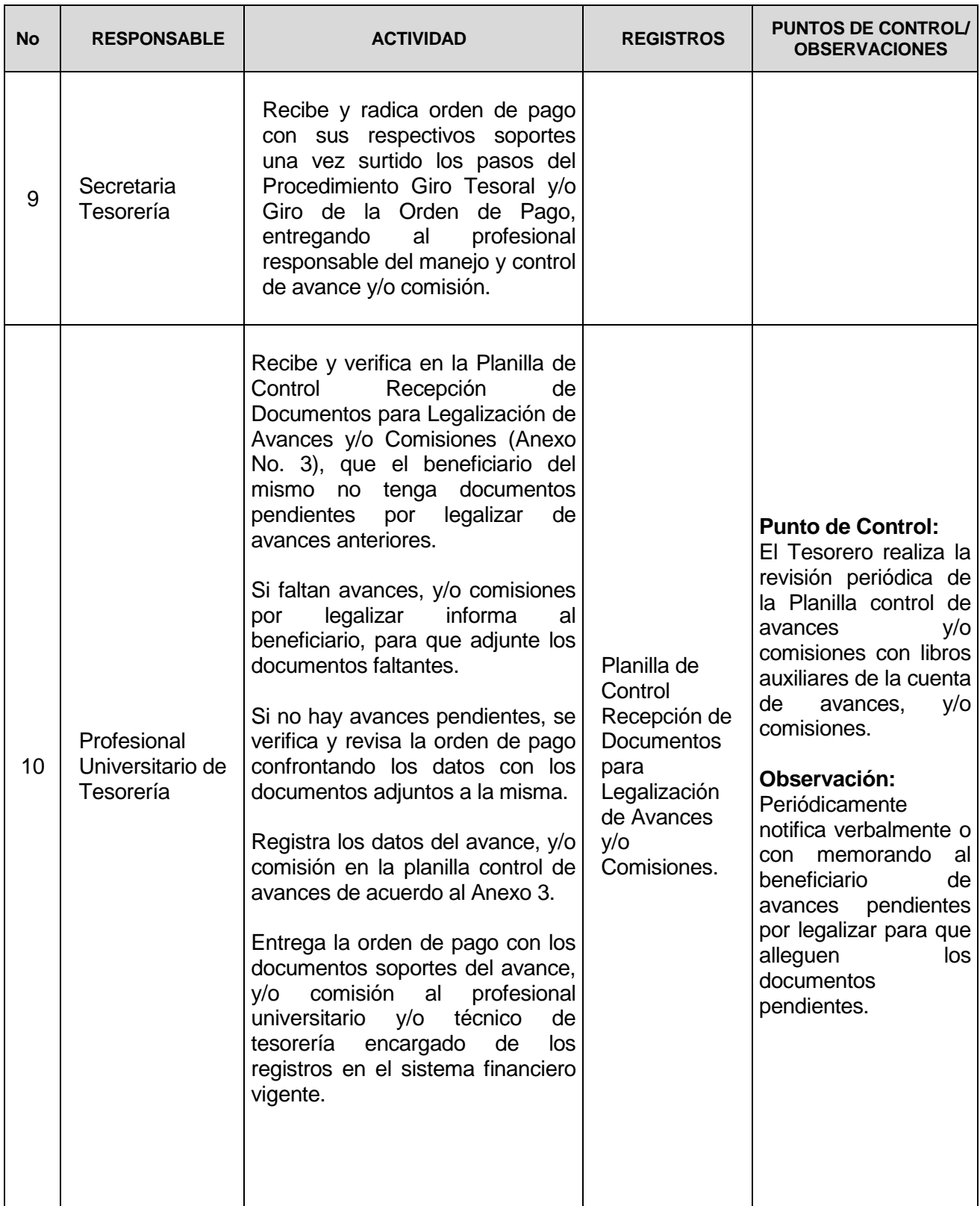

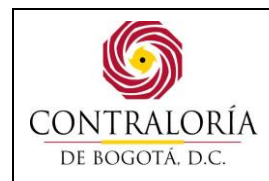

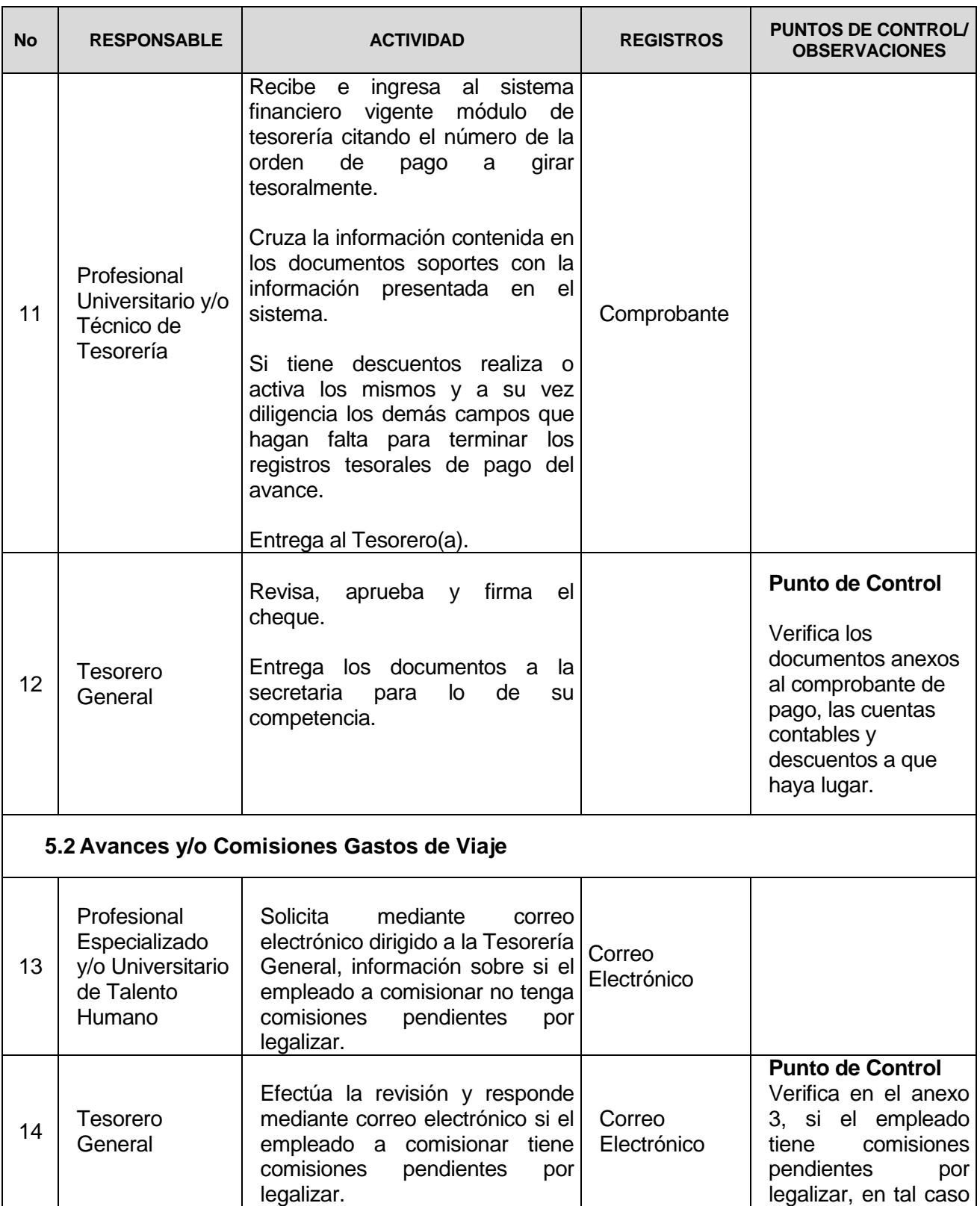

# **COPIA CONTROLADA**

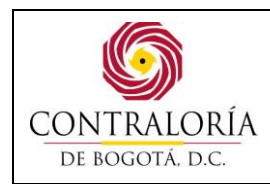

Código formato: PGD-02-05 Versión: 11.0 Código documento: PGAF-07 Versión: 3.0 Página 7 de 20

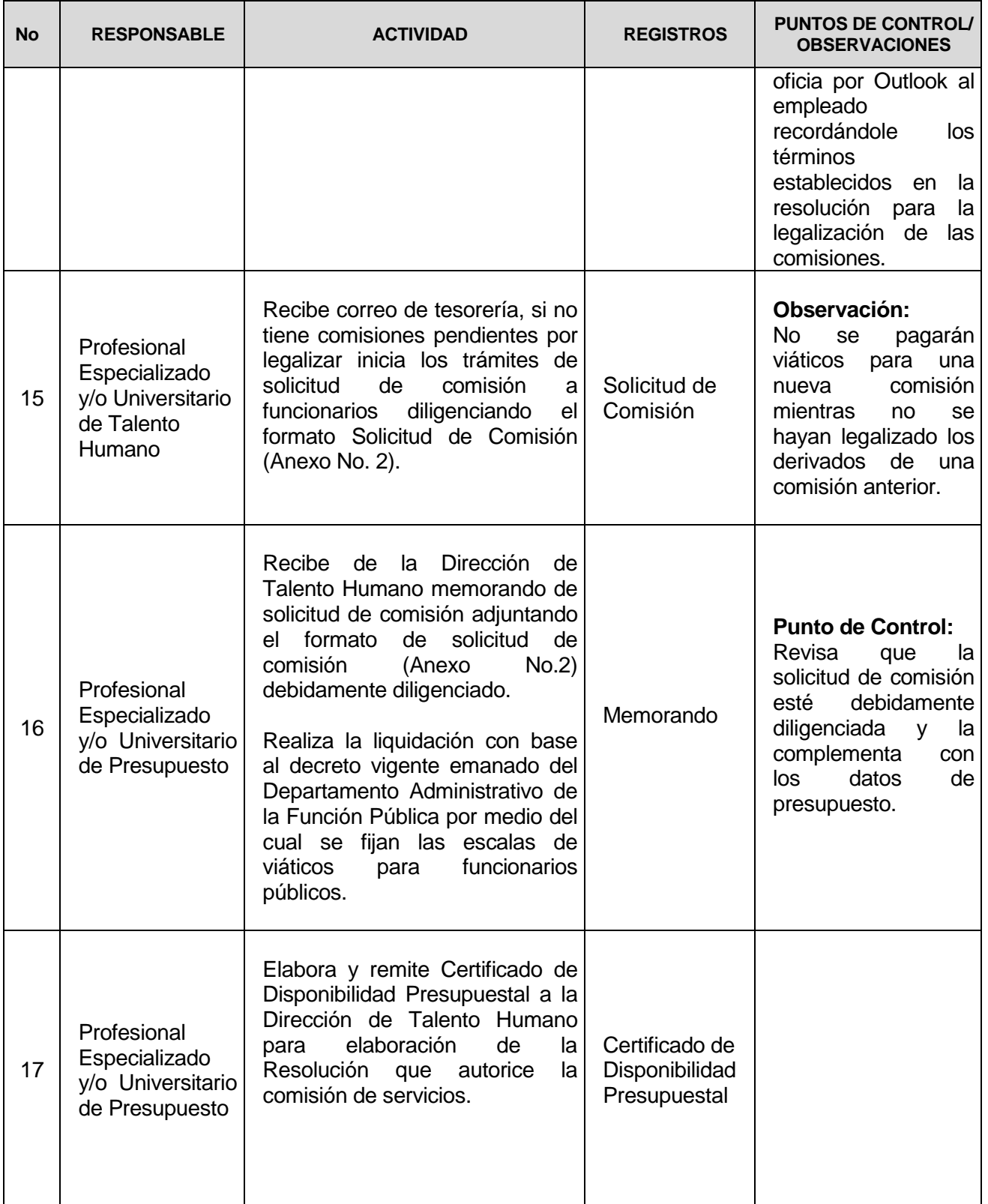

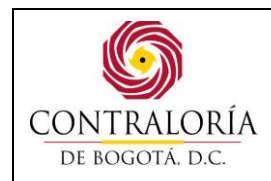

Código formato: PGD-02-05 Versión: 11.0 Código documento: PGAF-07 Versión: 3.0 Página 8 de 20

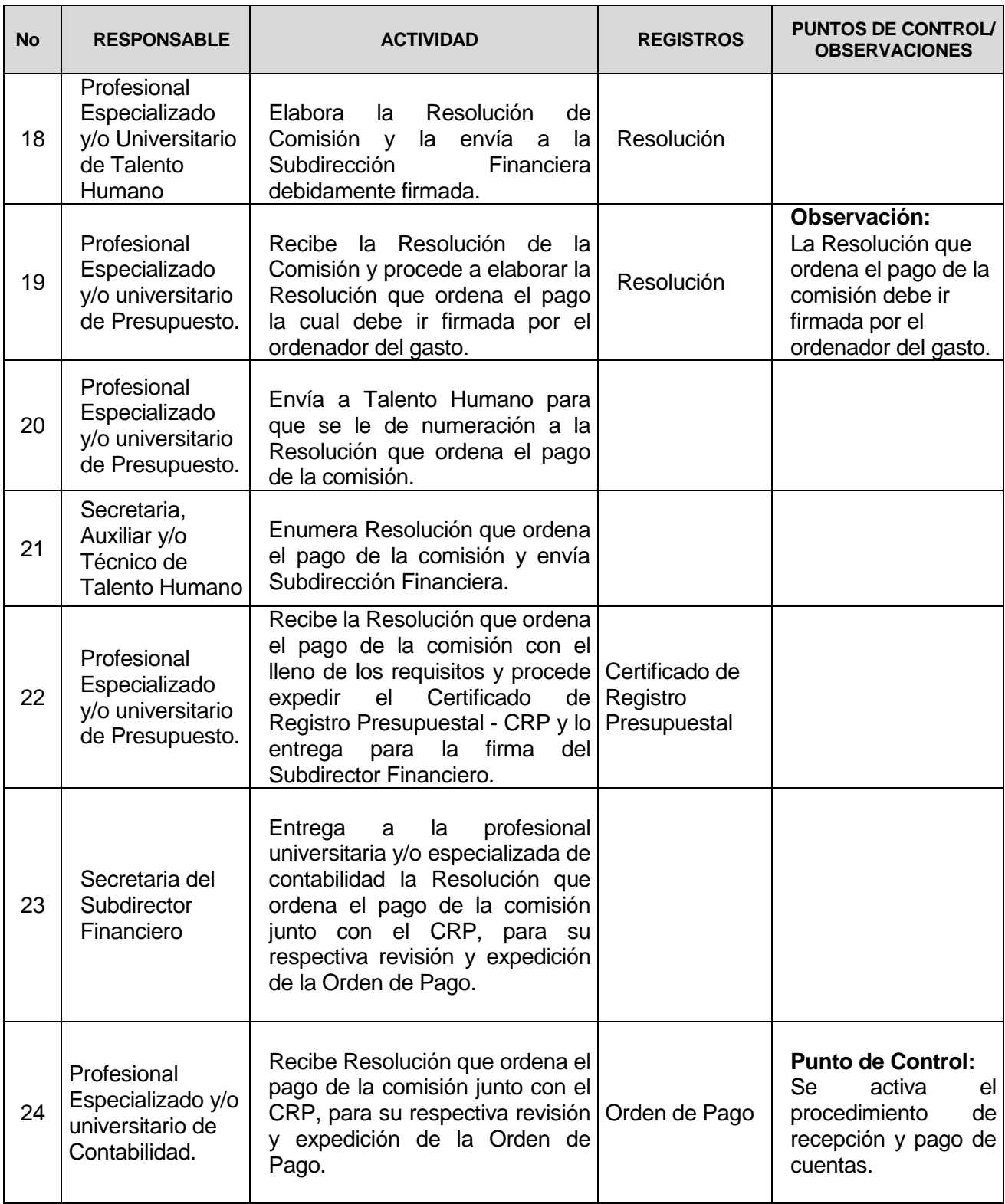

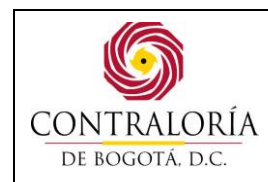

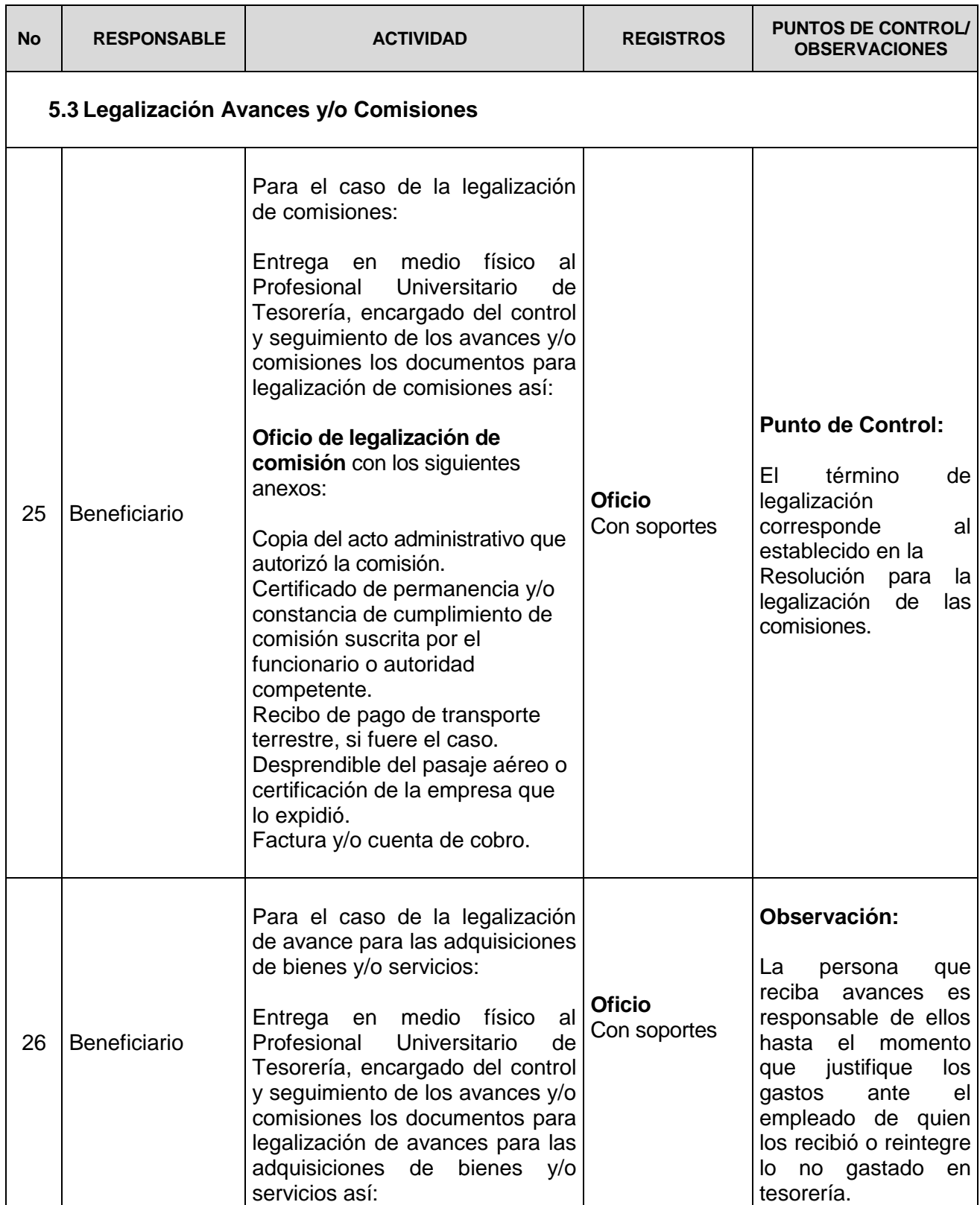

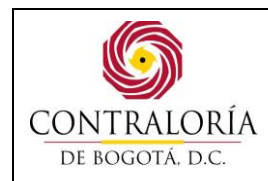

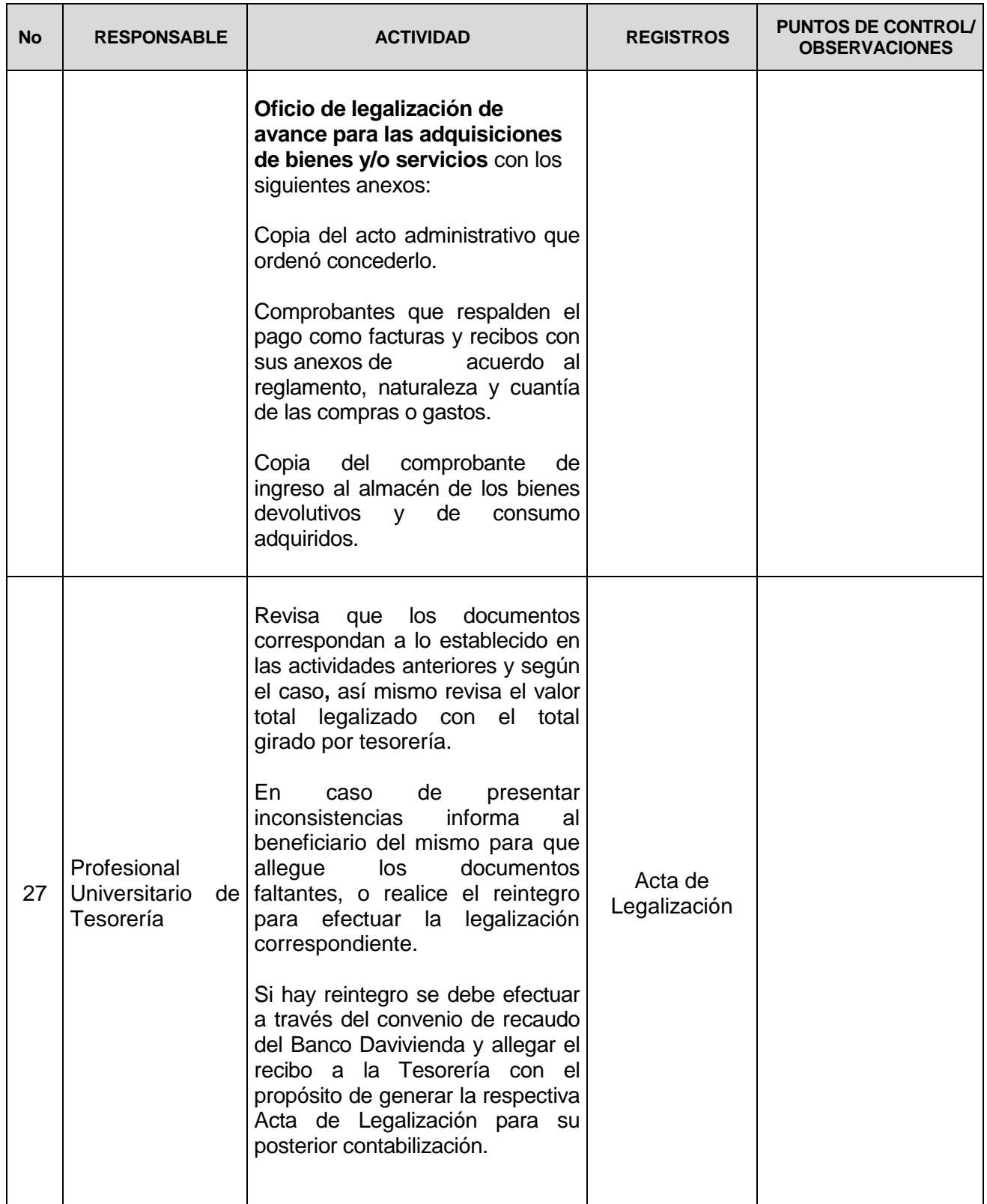

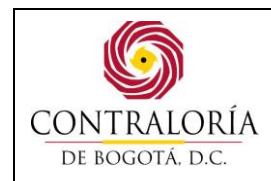

Código formato: PGD-02-05 Versión: 11.0 Código documento: PGAF-07 Versión: 3.0 Página 11 de 20

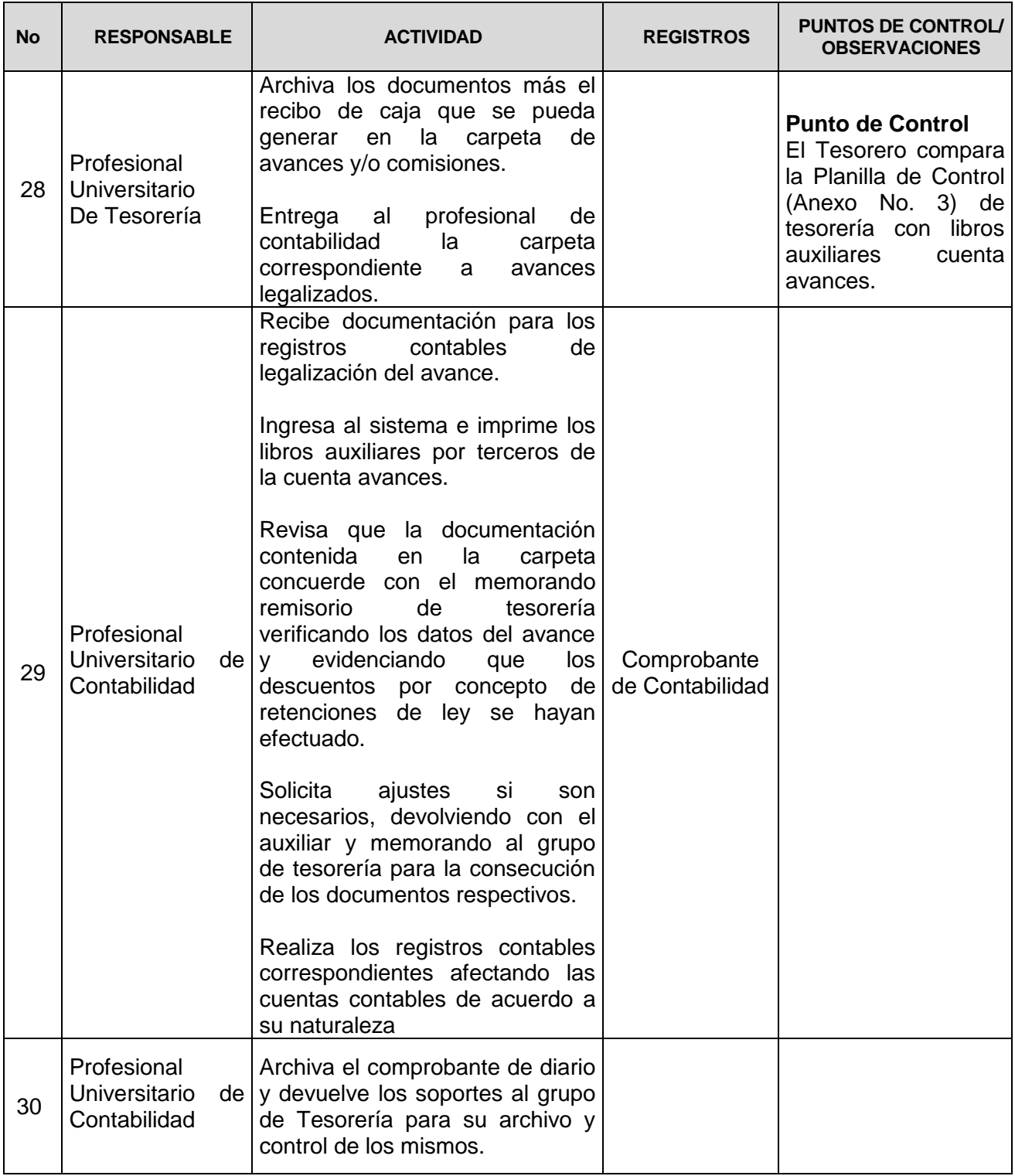

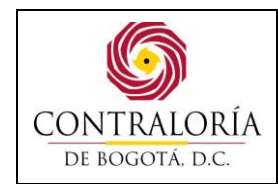

#### **6 ANEXOS**

ANEXO 1 Solicitud de Avances

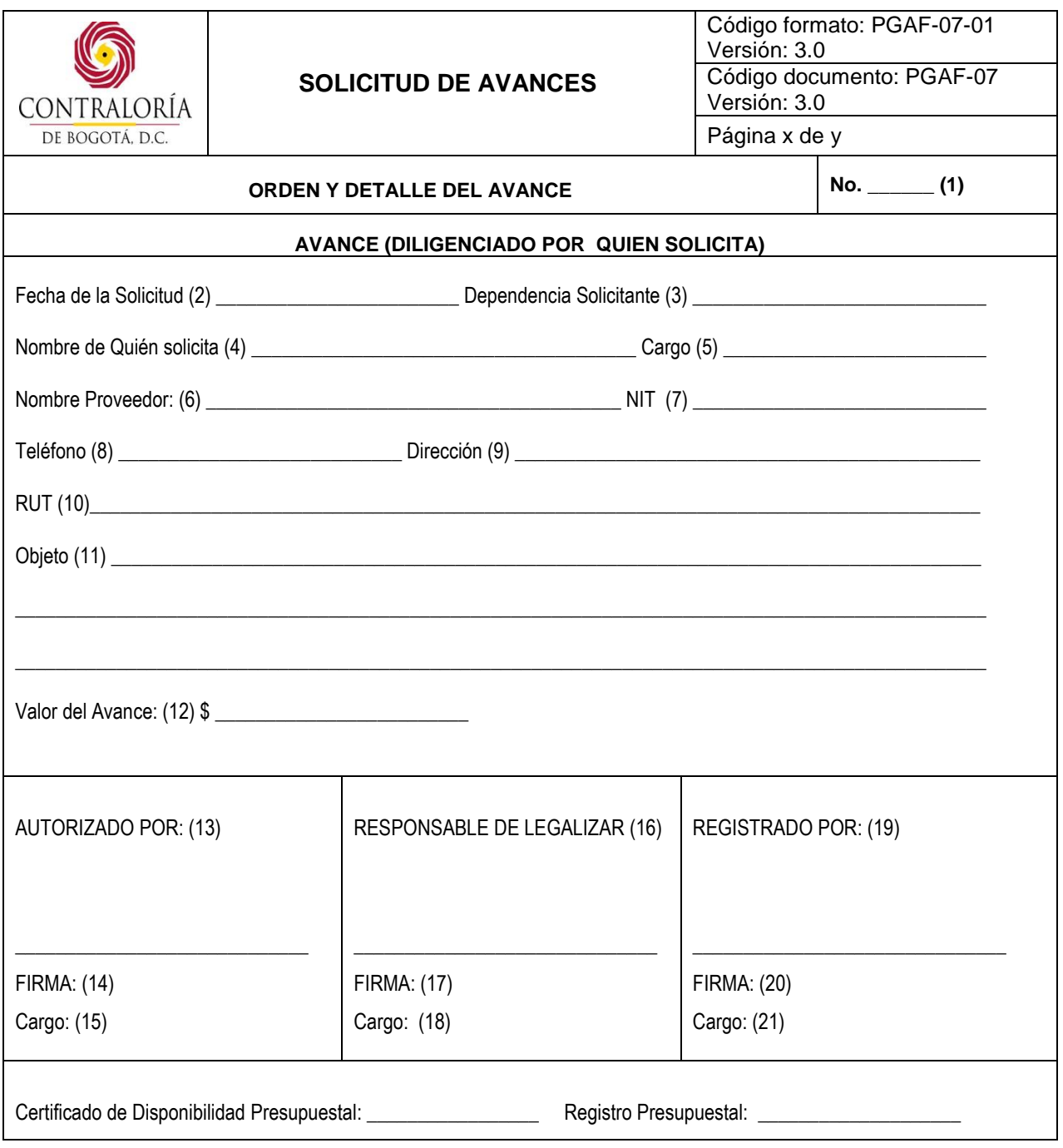

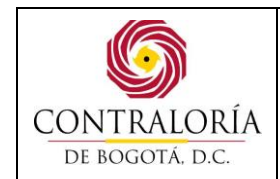

#### **INSTRUCTIVO PARA EL DILIGENCIAMIENTO FORMATO SOLICITUD DE AVANCES.**

- 1. **NO.** Número que se asigna consecutivamente a los viáticos.
- 2. **FECHA DE SOLICITUD:** Corresponde al mes, día, año en que se realiza la solicitud del avance para adquirir el bien o servicio.
- 3. **DEPENDENCIA SOLICITANTE:** Corresponde a la dependencia que solicita el avance.
- 4. **NOMBRE DE QUIÉN SOLICITA:** Nombre de quién solicita el avance.
- 5. **CARGO:** Cargo de quién solicita el avance.
- 6. **NOMBRE PROVEEDOR:** Nombre del proveedor donde se va adquirir el bien o servicio.
- 7. **NIT:** Corresponde al número de identificación del proveedor.
- 8. **TELEFONO:** Número de teléfono del Proveedor.
- 9. **DIRECCIÓN:** Dirección del Proveedor.
- 10.**RUT:** Identificación tributaria del proveedor.
- 11.**OBJETO:** Descripción del bien o servicio a adquirir.
- 12.**VALOR DEL AVANCE:** Corresponde al valor del bien o servicio que se va a adquirir
- 13.**AUTORIZADO POR:** Nombre de quién autoriza el avance (Ordenador del Gasto).
- 14.**FIRMA:** Firma del Ordenador del Gasto.
- 15.**CARGO:** Corresponde al cargo del Ordenador del Gasto.
- 16.**RESPONSABLE DE LEGALIZAR**: Nombre del responsable de adjuntar los documentos de legalización del avance.
- 17.**FIRMA:** Corresponde a la firma del responsable de legalizar el avance quién solicita el avance).
- 18.**CARGO:** Corresponde al cargo de quién va a legalizar el avance (quién solicita el avance).
- 19.**REGISTRADO POR:** Nombre de quién lleva el control y registro del avance una vez girado por tesorería para su legalización.
- 20.**FIRMA:** Firma de quién registro el avance. (Tesorería).
- 21.**CARGO:** Corresponde al cargo de quién registró el avance para su control. (Tesorería).

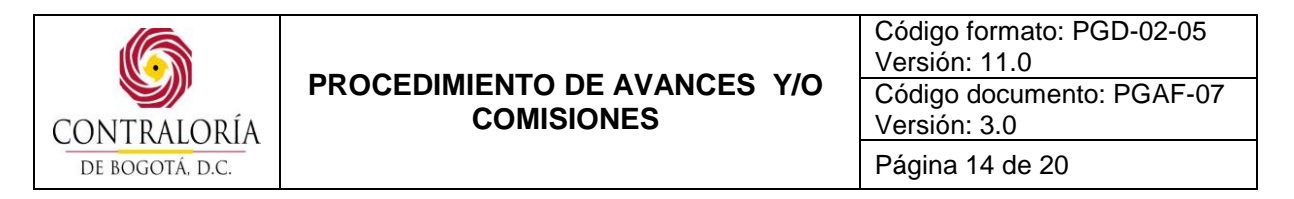

#### ANEXO 2 Solicitud de Comisión

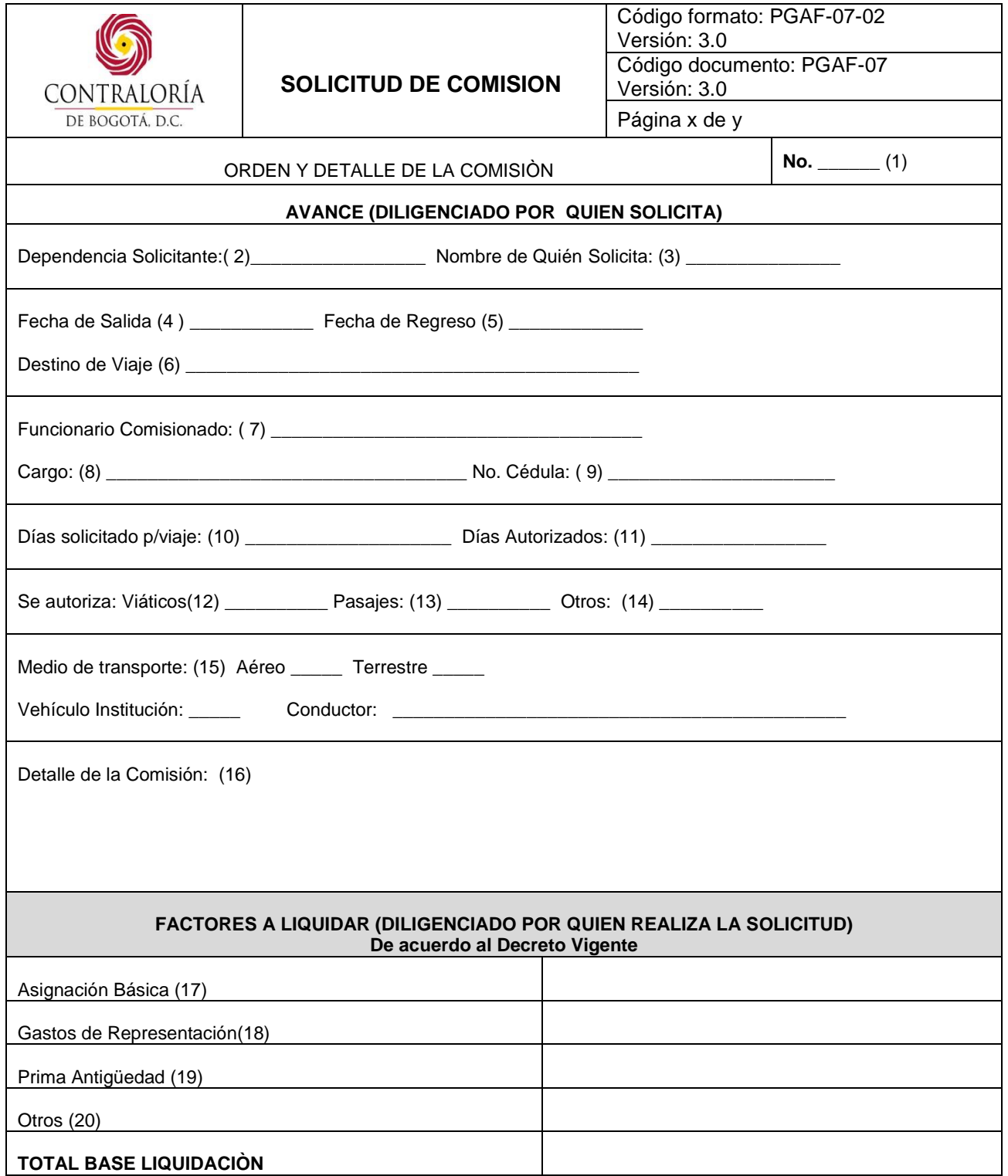

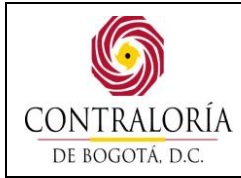

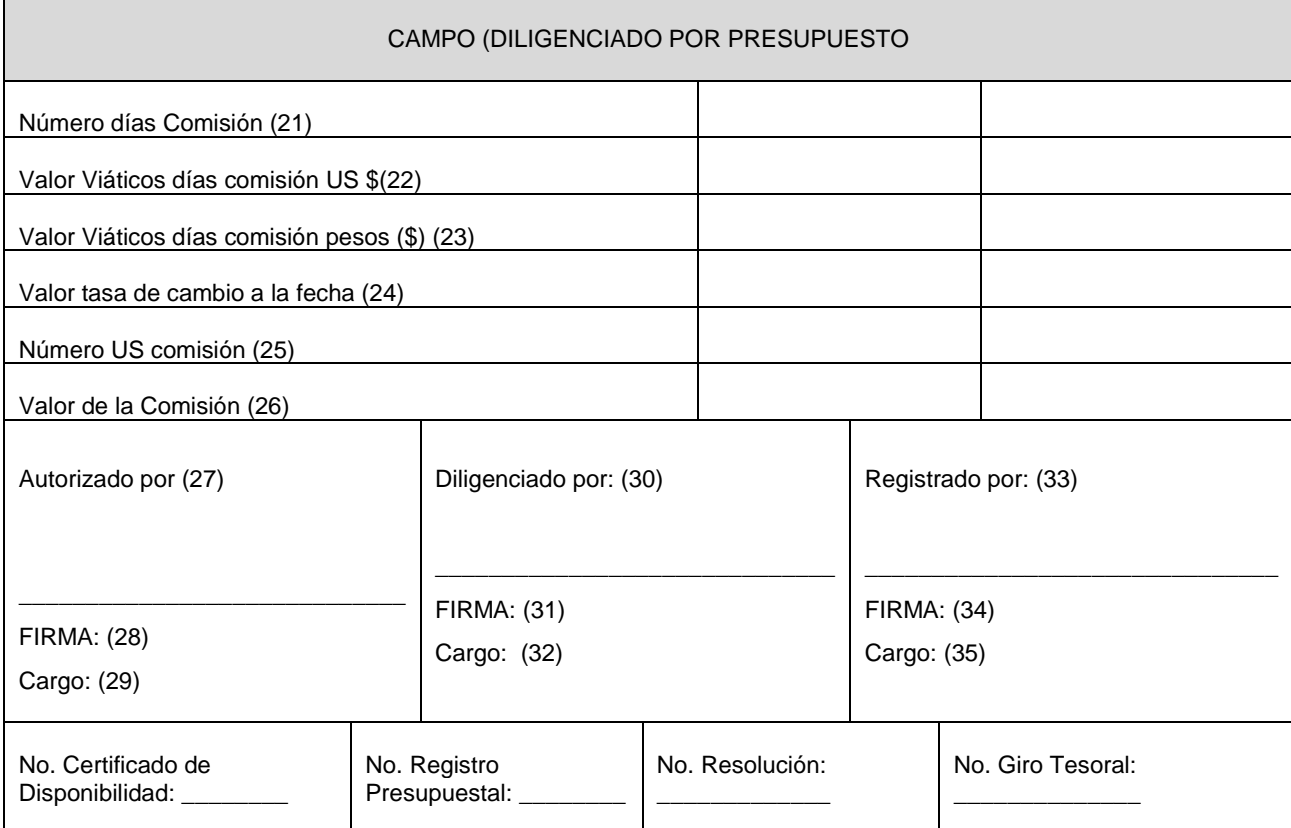

# **COPIA CONTROLADA**

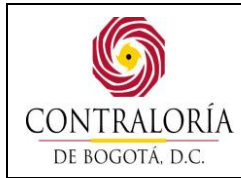

## **INSTRUCTIVO PARA EL DILIGENCIAMIENTO FORMATO SOLICITUD DE COMISIÓN.**

- 1. **No**. Número que se asigna consecutivamente a los viáticos.
- 2. **DEPENDENCIA SOLICITANTE**: Corresponde a la dependencia que realiza la solicitud.
- 3. **NOMBRE DE QUIÉN SOLICITA**: Nombre del Ordenador del Gasto.
- 4. **FECHA SALIDA**: Corresponde al día mes y año autorizado al funcionario para iniciar la comisión.
- 5. **FECHA DE REGRESO**: Corresponde al día mes y año en que termina la comisión del funcionario.
- 6. **DESTINO DE VIAJE**: Lugar donde realiza la comisión.
- 7. **FUNCIONARIO COMISIONADO**: Corresponde al nombre del funcionario que se le asigna la comisión.
- 8. **CARGO**: Corresponde al cargo del funcionario que se le asigna la comisión.
- 9. **No. CÉDULA:** Corresponde a la cédula del funcionario que se le asigna la comisión.
- 10. **DÍAS SOLICITADO P/VIAJE**: Escribir en letras el número total de días autorizados en la comisión
- 11. **DÍAS AUTORIZADOS**: Escribir en números el número total de días autorizados en la comisión
- 12. **VIÁTICOS:** Marcar con una X si la comisión reconoce viáticos
- 13. **PASAJES**: Marcar con una X si la comisión reconoce pasajes
- 14. **OTROS**: Descripción por otros conceptos
- 15. **MEDIO DE TRANSPORTE: AÉREO, TERRESTRE, VEHÍCULO DE LA INSTITUCIÓN:** Corresponde a la modalidad de medio de transporte a utilizar para cumplir con la comisión, se debe marcar con **SI** la opción que se requiera. En caso de requerir vehículo de la institución, se deberá diligenciar el nombre del onductor.
- 16. **DETALLE DE LA COMISIÓN:** Describe el objetivo de la comisión (participación en seminarios, foros u otros eventos, o en comisión de servicios, entre otros).
- 17. **ASIGNACIÓN BÁSICA**: Corresponde a la asignación básica del funcionario comisionado.
- 18. **GASTOS DE REPRESENTACIÓN**: Corresponde al valor que tenga derecho por gastos de representación el funcionario comisionado.
- 19. **PRIMA DE ANTIGÜEDAD**: Corresponde al valor que tenga derecho por prima de antigüedad el funcionario comisionado.
- 20. **OTROS**: Corresponde algún otro factor salarial a tener en cuenta de ser necesario.
- 21. **NÚMERO DÍAS COMISIÓN**: Número de días comisionados por resolución.
- 22. **VALOR VIÁTICOS DÍAS COMISIÒN US** \$: Valor diario en dólares.
- 23. **VALOR VIÁTICOS DÍAS COMISIÓN PESOS (\$):** Corresponde al valor diario en pesos.
- 24. **VALOR TASA DE CAMBIO A LA FECHA**: Corresponde al valor de la tasa de cambio del dólar en el día de la liquidación.
- 25. **NÚMERO US COMISIÓN**: Número días comisionados por número de dólares diarios.
- 26. **VALOR COMISIÓN**: Producto de número de dólares comisionados por el valor de la tasa de cambio.
- 27. **AUTORIZADO POR:** Nombre de quién autoriza el avance (ordenador del gasto).
- 28. **FIRMA:** Firma del Ordenador del Gasto.
- 29. **CARGO:** Corresponde al cargo del Ordenador del Gasto.
- 30. **DILIGENCIADO POR:** Profesional de presupuesto que realiza la liquidación**.**
- 31. **FIRMA:** Corresponde a la firma del profesional de presupuesto que realiza la liquidación.
- 32. **CARGO:** Corresponde al cargo del profesional de presupuesto que realiza la liquidación.
- 33. **REGISTRADO POR:** Nombre del funcionario del área de tesorería responsable de reunir los documentos para legalización del avance.
- 34. **FIRMA:** Firma de quién registró la comisión. (Tesorería).
- 35. **CARGO:** Corresponde al cargo de quién registró la comisión. (Tesorería).

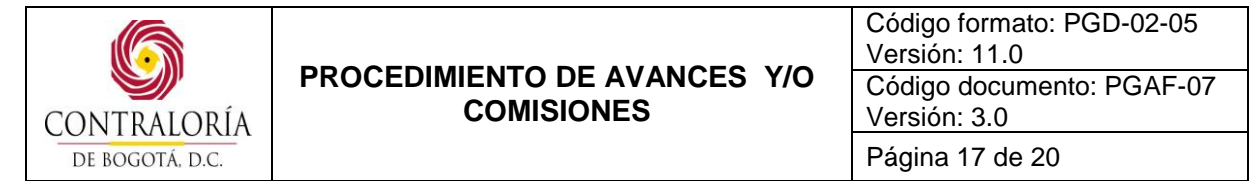

ANEXO 3 Planilla de Control Recepción de Documentos para Legalización de Avances y/o Comisiones.

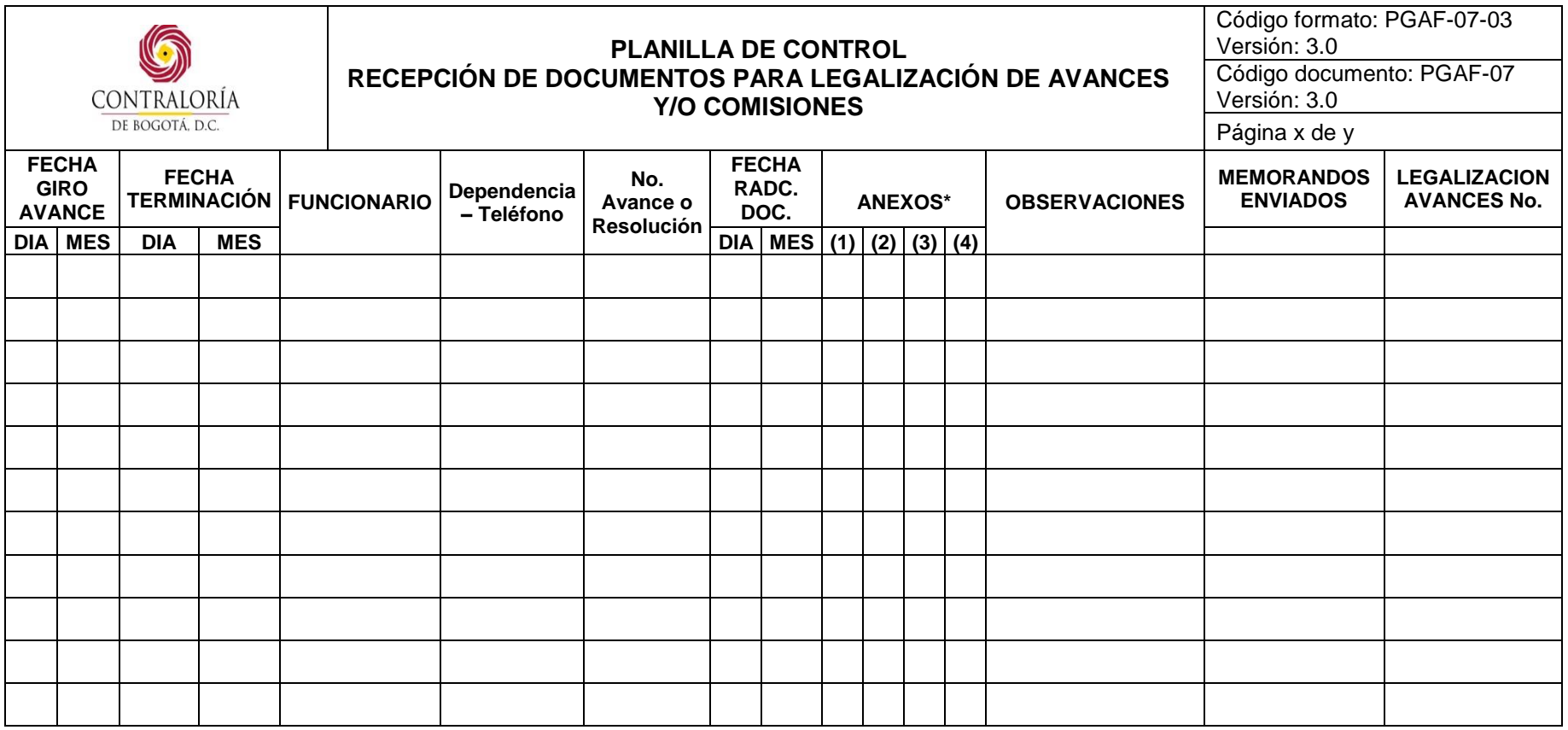

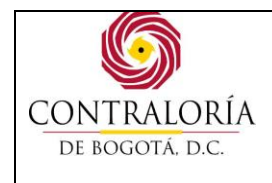

#### **INSTRUCTIVO PARA EL DILIGENCIAMIENTO ANEXO No. 3 - PLANILLA DE CONTROL RECEPCIÓN DE DOCUMENTOS PARA LEGALIZACIÓN DE AVANCES Y/O COMISIONES.**

- 1. **FECHA GIRO AVANCE:** Se realiza el giro tesoral por transferencia o por cheque.
- 2. **FECHA TERMINACIÓN**: Fecha de terminación de la comisión o evento.
- 3. **FUNCIONARIO**: Persona que asiste a la comisión o responsable del avance.
- 4. **DEPENDENCIA -TELÉFONO:** Donde se encuentra laborando el funcionario en el momento de la comisión.
- 5. **NO. AVANCE O RES**: Número consecutivo del avance o documento expedido por la Dirección de Talento Humano o el Despacho del Contralor comisionando al (los) funcionarios delegados.
- 6. **FECHA RADC. DOC:** Fecha de radicación de los documentos soportes para legalizar la comisión.
- 7. **ANEXOS**: Documentos que se solicitan para la legalización.
- 8. **OBSERVACIONES:** Son las que haya al lugar.
- 9. **MEMORANDOS ENVIADOS:** Solicitudes de información a los funcionarios o dependencias para complementar información o documentos.
- 10. **LEGALIZACION AVANCES No**: Consecutivo comprobante de contabilidad de legalización de avances.

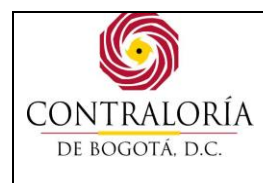

# **7. CONTROL DE CAMBIOS:**

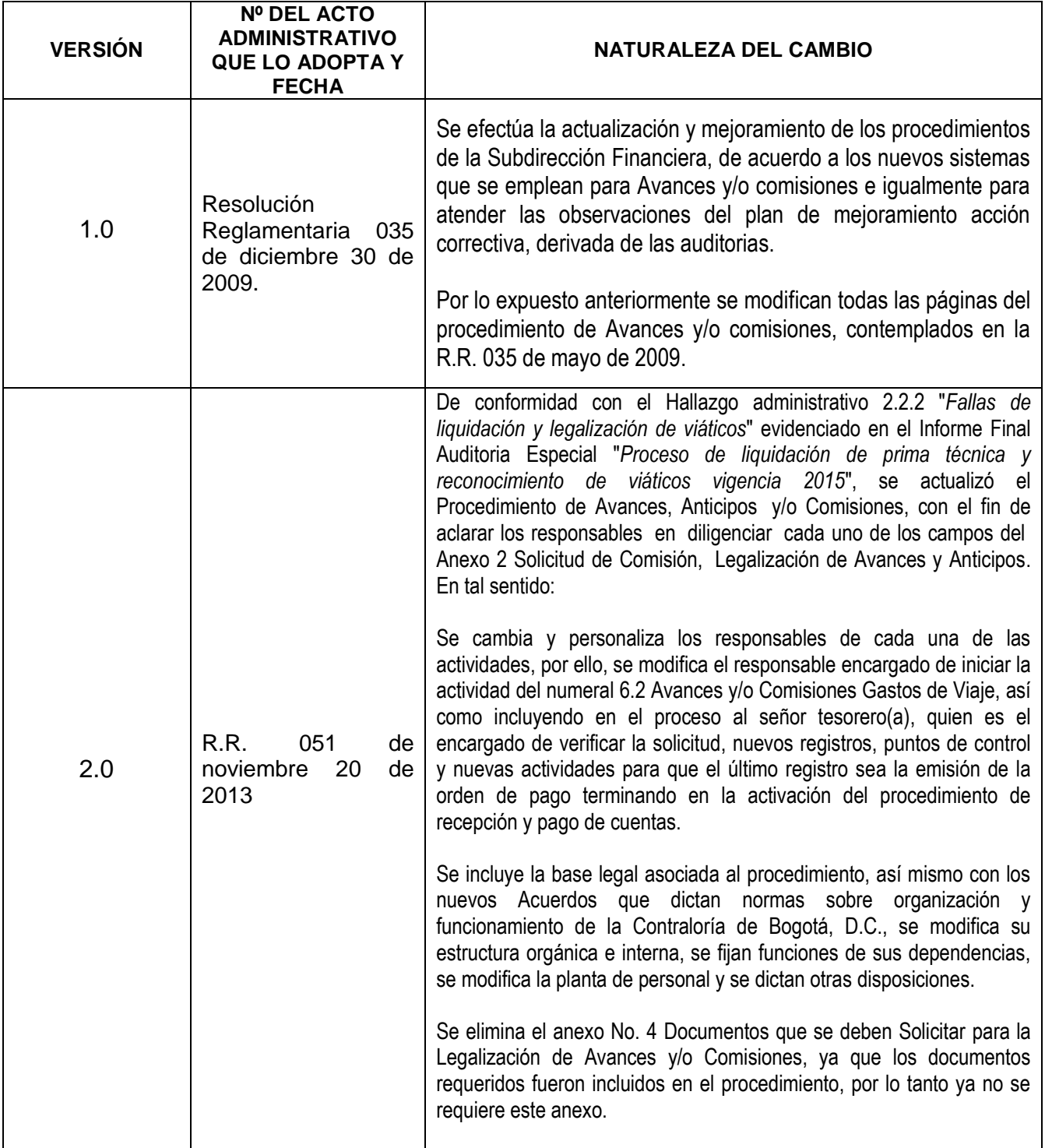

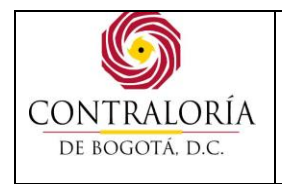

Código formato: PGD-02-05 Versión: 11.0 Código documento: PGAF-07 Versión: 3.0 Página 20 de 20

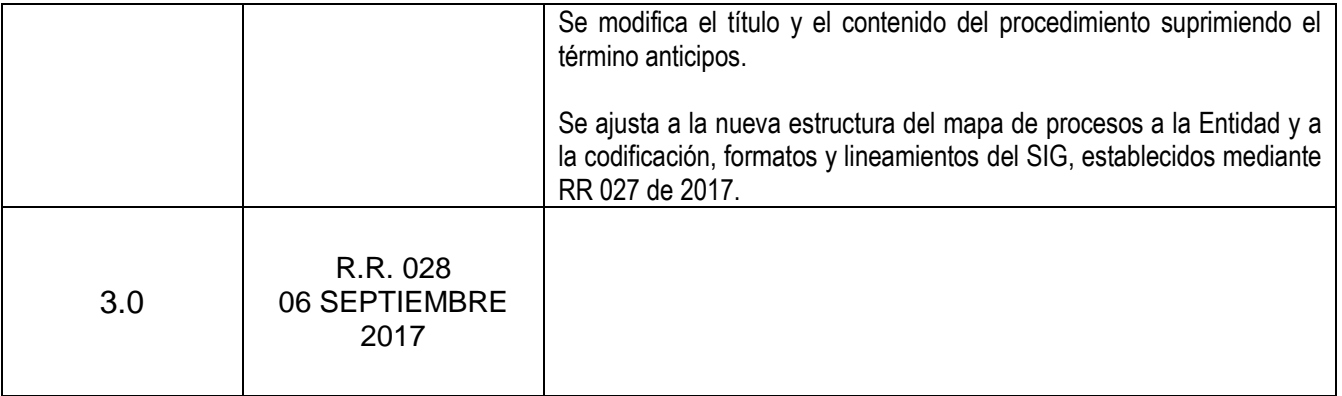

**COPIA CONTROLADA**